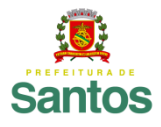

PREFEITURA DE SANTOS Secretaria de Educação

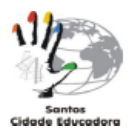

ROTEIRO DE ESTUDO/ATIVIDADES

UME: LOURDES ORTIZ ANO:**9°A, B, C e D** COMPONENTE CURRICULAR: **MATEMÁTICA** PROFESSOR: **MARILI CORDEIRO (9°A e B), ELIANE PEREIRA (9°C), TAIS BARTH(9°D) ROTEIRO 11:** de **23/08/21 A 31/08/21**

ASSUNTO A SER ESTUDADO: **FATORAÇÃO**

Inicialmente, assista a videoaula indicada abaixo para ajudálo(a) na compreensão do conteúdo:

<https://www.youtube.com/watch?v=QKseo59yLFA>

**LEIAM AS EXPLICAÇÕES DO LIVRO DIDÁTICO NAS PÁGINAS: 50, 51, 52, 54 e 55. ABAIXO TEMOS O RESUMO DO CONTEÚDO A SER ESTUDADO!!!**

## **TIPOS DE FATORAÇÃO**

**1) FATOR COMUM EM EVIDÊNCIA:** Usamos esse tipo de fatoração quando existe um fator que se repete em todos os termos do polinômio. Esse fator, que pode conter número e letras, será colocado na frente dos parênteses. Dentro dos parênteses ficará o resultado da divisão de cada termo do polinômio pelo fator comum.

**EXEMPLOS:**

**a**)  $ax + bx + cx = x. (a + b + c)$ 

**(x é o fator comum, dividimos os termos por x e o resultado será: x.(a + b + c))**

**b)**  $14a^3b + 21ab^2 = 7ab$ .  $(2a^2 + 3b)$ 

**(7ab é o fator comum, pois 21 e 14 são divisíveis por 7 e quanto às letras, a³ e a, utilizamos a, pois o expoente é menor e entre b e b², utilizamos b, de expoente menor. Dividimos todos os termos pelo fator comum 7ab, e o resultado será: 7ab.(2a² + 3b))**

**2) FATORAÇÃO POR AGRUPAMENTO:** No polinômio que não exista um fator que se repita em todos os termos, podemos usar a fatoração por agrupamento. Para isso, devemos identificar os

termos que podem ser agrupados por fatores comuns. Nesse tipo de fatoração, colocamos os fatores comuns dos agrupamentos em evidência. **EXEMPLO: Fatore o polinômio mx + 3nx + my + 3ny Os termos mx e 3nx tem como fator comum o x. Já os termos my e 3ny possuem como fator comum o y. Colocando esses fatores em evidência: x (m + 3n) + y (m + 3n) Note que o (m + 3n) agora também se repete nos dois termos. Colocando novamente em evidência, encontramos a forma fatorada do polinômio:**  $mx + 3nx + my + 3ny = (m + 3n) \cdot (x + y)$ **3) DIFERENÇA DE DOIS QUADRADOS:** Para fatorar polinômios do tipo  $a^2 - b^2$  usamos o produto notável da soma pela diferença. Assim, a fatoração de polinômios desse tipo será:  $a^2 - b^2 = (a + b) \cdot (a - b)$ Para fatorar, devemos calcular a raiz quadrada dos dois termos. Depois, escrever o produto da soma dos valores encontrados pela diferença desses valores. **EXEMPLO: Fatorar o binômio 9x<sup>2</sup> - 25. Primeiro, encontrar a raiz quadrada dos termos:**  $\sqrt{9x^2}$  = 3x e  $\sqrt{25}$  = 5 **Escrever esses valores como produto da soma pela diferença:**  $9x^2 - 25 = (3x + 5) \cdot (3x - 5)$ **4)TRINÔMIO QUADRADO PERFEITO:** Trinômios são polinômios com 3 termos. Os trinômios quadrados perfeitos  $a^2 + 2ab + b^2 e a^2$  - $2ab + b^2$  resultam do produto notável do tipo:  $(a + b)^2 e$  $(a - b)^2$ . Assim, a fatoração do trinômio quadrado perfeito será:  $a^2$  + 2ab +  $b^2$  =  $(a + b)^2$  (quadrado da soma de dois termos)  $a^2$  - 2ab +  $b^2$  =  $(a - b)^2$  (quadrado da diferença de dois termos)

Para saber se realmente um trinômio é quadrado perfeito, fazemos o seguinte: 1º) Calcular a raiz quadrada dos termos que aparecem ao quadrado. 2º) Multiplicar os valores encontrados por 2. 3º) Comparar o valor encontrado com o termo que não apresenta quadrados. Se forem iguais, é um quadrado perfeito. **EXEMPLO: Fatorar o polinômio x<sup>2</sup> + 6x + 9 Primeiro, temos que testar se o polinômio é quadrado perfeito.**  $\sqrt{x^2}$  = **x** e  $\sqrt{9}$  = 3 **Multiplicando por 2, encontramos: 2.3.x = 6x Como o valor encontrado é igual ao termo que não está ao quadrado, o polinômio é quadrado perfeito. Assim, a fatoração será:**  $x^2 + 6x + 9 = (x + 3)^2$ **ATIVIDADE: DEPOIS DE LER AS EXPLICAÇÕES QUE ESTÃO NO SEU LIVRO DE MATEMÁTICA E ASSISTIR ÀS VIDEOAULAS SUGERIDAS, FAÇA OS EXERCÍCIOS RELACIONADOS NA TAREFA ABAIXO. RESOLVER OS EXERCÍCIOS: LIVRO DIDÁTICO: (COPIAR OS ENUNCIADOS) PÁGINA 52, EXERCÍCIOS 1) e 2) PÁGINA 53, EXERCÍCIOS 3) e 6) PÁGINA 55, EXERCÍCIOS 9) e 10)** 

**RESOLVER OS EXERCÍCIOS EM SEU CADERNO E ENCAMINHAR FOTOS COM OS DEVIDOS CÁLCULOS.**

**ATIVIDADE PARA NOTA: SIM**

**OBSERVAÇÃO: Os alunos do 9ºC deverão fazer a postagem da foto da atividade no Google Classroom. Quem tiver algum problema para enviar dessa forma, envie por e-mail, mas de preferência, envie pelo classroom.**

**Para enviar por e-mail, faça a postagem conforme indicado abaixo:**

**9°A e B(Profª Marili)**

**e-mail:** [marilicordeiro@educa.santos.sp.gov.br](mailto:marilicordeiro@educa.santos.sp.gov.br)

**9ºC (Profª Eliane Pereira) e-mail:** [elianepereira@educa.santos.sp.gov.br](mailto:elianepereira@educa.santos.sp.gov.br)

**9ºD (Profª Tais Barth) e-mail:** [taisbarth@educa.santos.sp.gov.br](mailto:taisbarth@educa.santos.sp.gov.br)

**Não há necessidade de imprimir o roteiro de estudo.**

OBSERVAÇÃO: OS ALUNOS QUE NÃO TÊM ACESSO À INTERNET, ENTREGAR O ROTEIRO NA ESCOLA, DENTRO DO PRAZO.